## Package 'eNetXplorer'

June 14, 2020

Type Package

Title Quantitative Exploration of Elastic Net Families for Generalized Linear Models

Version 1.1.1

Date 2020-06-14

Author Julian Candia and John S. Tsang

Maintainer Julian Candia <julian.candia@nih.gov>

**Depends**  $R$  ( $>= 2.10$ )

## biocViews

Imports glmnet, stats, graphics, methods, grDevices, Matrix, progress, survival, survcomp, survivalROC, calibrate, RColorBrewer, gplots, expm

Suggests knitr, rmarkdown

#### VignetteBuilder knitr

Description Provides a quantitative toolkit to explore elastic net families and to uncover correlates contributing to prediction under a cross-validation framework. Fits linear, binomial (logistic), multinomial and Cox regression models. Candia J and Tsang JS, BMC Bioinformatics (2019) 20:189 <doi:10.1186/s12859-019-2778-5>.

License GPL-3

LazyData true

LazyLoad yes

NeedsCompilation no

Repository CRAN

Date/Publication 2020-06-14 19:00:03 UTC

## R topics documented:

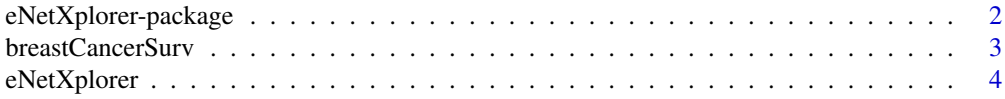

## <span id="page-1-0"></span>2 eNetXplorer-package

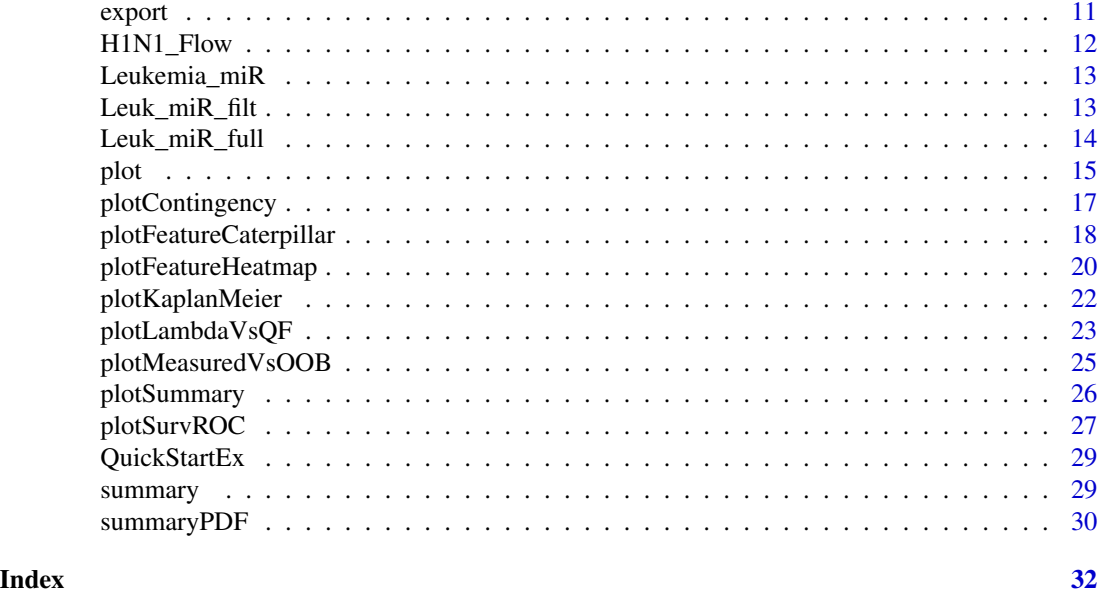

eNetXplorer-package *explores elastic net families for generalized linear models*

## Description

Provides a quantitative toolkit to explore elastic net families and to uncover correlates contributing to prediction under a cross-validation framework. Fits linear, binomial (logistic), multinomial, and Cox regression models.

## Details

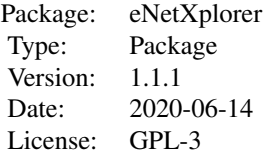

This package provides a full pipeline of analysis: [eNetXplorer](#page-3-1) takes in x, y data to generate a family of elastic net models over a range of alpha values; [summary](#page-28-1) generates a summary of results in tabular format; [plot](#page-14-1) provides a variety of plots to visualize results; [summaryPDF](#page-29-1) generates a report in PDF format; and [export](#page-10-1) creates plain text output files for downstream processing.

## Author(s)

Julian Candia and John S. Tsang Maintainer: Julian Candia <julian.candia@nih.gov>

## <span id="page-2-0"></span>breastCancerSurv 3

#### References

Candia J and Tsang JS. *eNetXplorer: an R package for the quantitative exploration of elastic net families for generalized linear models*, BMC Bioinformatics (2019) 20:189.

#### See Also

[eNetXplorer](#page-3-1), [summary](#page-28-1), [plot](#page-14-1), [summaryPDF](#page-29-1), [export](#page-10-1)

#### Examples

```
data(QuickStartEx)
fit = eNetXplorer(x=QuickStartEx$predictor,y=QuickStartEx$response,
family="gaussian",n_run=20,n_perm_null=10,seed=111)
summary(fit)
plot(x=fit,plot.type="measuredVsOOB",alpha.index=4)
summaryPDF(x=fit,dest_dir=tempdir())
export(x=fit,dest_dir=tempdir())
```
breastCancerSurv *gene signature for breast cancer survival*

#### Description

Gene signature proposed by Desmedt et al associated with breast cancer survival. Microarray data from van't Veer et al and van de Vijver et al. Dataset adapted from Schroeder et al.

## Usage

```
data(breastCancerSurv)
```
#### Format

A numerical matrix of predictors is provided with subjects as rows and genes as columns. The response is a two-column matrix with survival time (in days) and status (0=censored, 1=dead).

#### Details

Desmedt et al proposed a gene signature associated with breast cancer clinical outcome that captures different biological processes: AURKA (proliferation), PLAU (tumor invasion/metastasis), STAT1 (immune response), VEGFA (angiogenesis), CASP3 (apoptosis), ESR1 (ER signaling) and ERBB2 (HER2 signaling). Microarray data was obtained from van't Veer et al and van de Vijver et al. The dataset was adapted from Schroeder et al. Missing predictor data was imputed using the missForest package. Subjects with missing survival data were removed.

#### <span id="page-3-0"></span>References

Desmedt C et al. *Biological Processes Associated with Breast Cancer Clinical Outcome Depend on the Molecular Subtypes*, Clinical Cancer Research (2008) 14(16):5158-5165.

Schroeder MS et al. *survcomp: an R/Bioconductor package for performance assessment and comparison of survival models*, Bioinformatics (2011) 27(22):3206-3208.

van de Vijver MJ et al. *A Gene Expression Signature as a Predictor of Survival in Breast Cancer*, New England Journal of Medicine (2002) 347(25):1999-2009.

van't Veer LJ et al. *Gene expression profiling predicts clinical outcome of breast cancer*, Nature (2002) 415:530-536.

<span id="page-3-1"></span>

eNetXplorer *generates family of elastic net models for different alphas*

## Description

Elastic net uses a mixing parameter alpha to tune the penalty term continuously from ridge (alpha=0) to lasso (alpha=1). eNetXplorer generates a family of elastic net models over different values of alpha for the quantitative exploration of the effects of shrinkage. For each alpha, the regularization parameter lambda is chosen by optimizing a quality (objective) function based on out-of-bag cross-validation predictions. Statistical significance of each model, as well as that of individual features within a model, is assigned by comparison to a set of null models generated by random permutations of the response. eNetXplorer fits linear (gaussian), logistic (binomial), multinomial and Cox regression models.

#### Usage

```
eNetXplorer(x, y, family=c("gaussian","binomial","multinomial","cox"),
alpha=seq(0,1,by=0.2), nlambda=100, nlambda.ext=NULL, seed=NULL, scaled=TRUE,
n_fold=5, n_run=100, n_perm_null=25, save_obj=FALSE, dest_dir=getwd(),
dest_dir_create=TRUE, dest_obj="eNet.Robj", QF.FUN=NULL, QF_label=NULL,
cor_method=c("pearson","kendall","spearman"),
binom_method=c("accuracy","precision","recall","Fscore","specificity","auc"),
multinom_method=c("avg accuracy","avg precision","avg recall","avg Fscore"),
binom_pos=NULL, fscore_beta=NULL, fold_distrib_fail.max=100,
cox_index=c("concordance","D-index"), logrank=FALSE, survAUC=FALSE,
survAUC_time=NULL, survAUC_method=c("KM","NNE"), survAUC_lambda=NULL,
survAUC_span=NULL, ...)
```
## Arguments

x Input numerical matrix with instances as rows and features as columns. Instance and feature labels should be provided as row and column names, respectively. Can be in sparse matrix format (inherit from class "sparseMatrix" as in package Matrix). Cannot handle missing values.

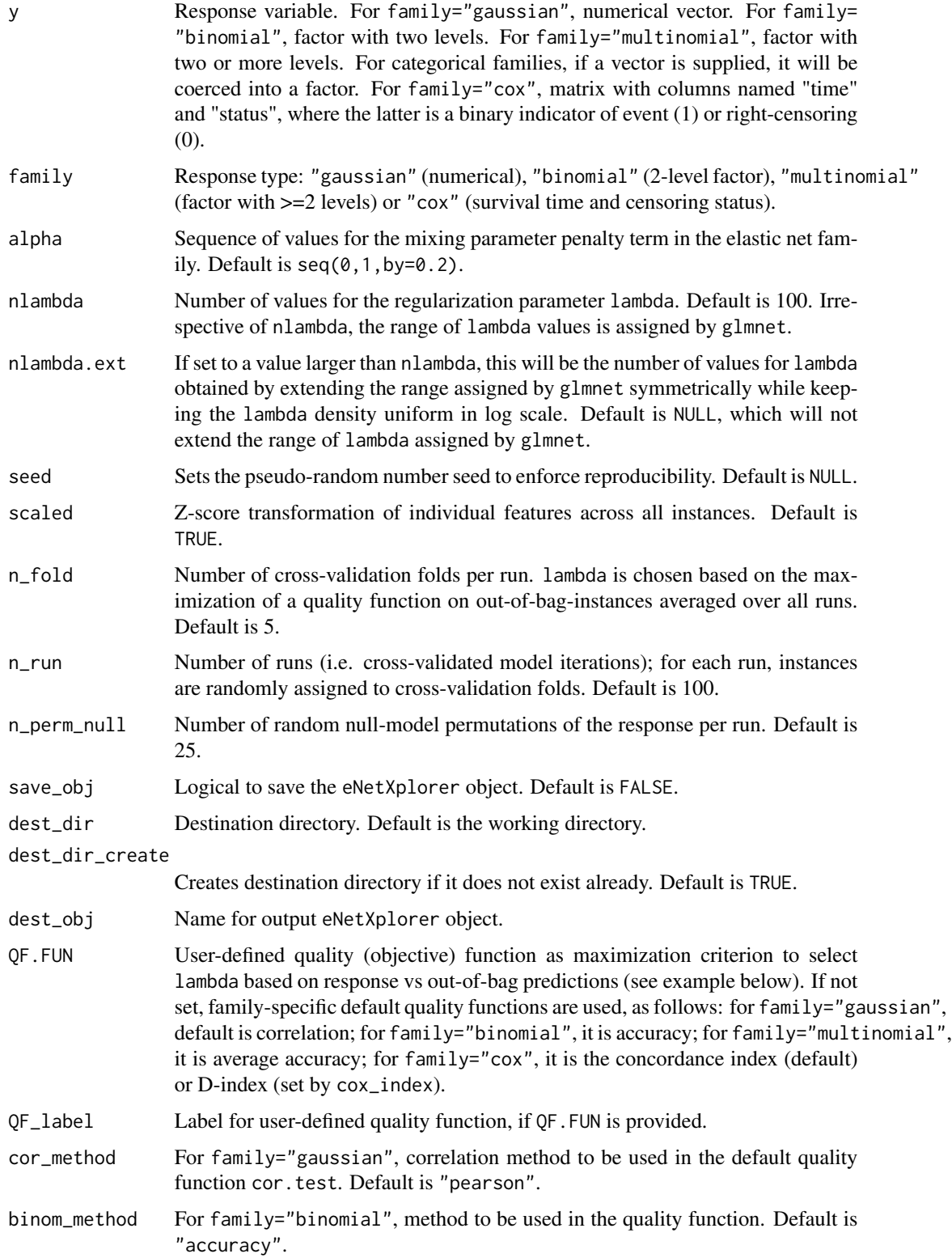

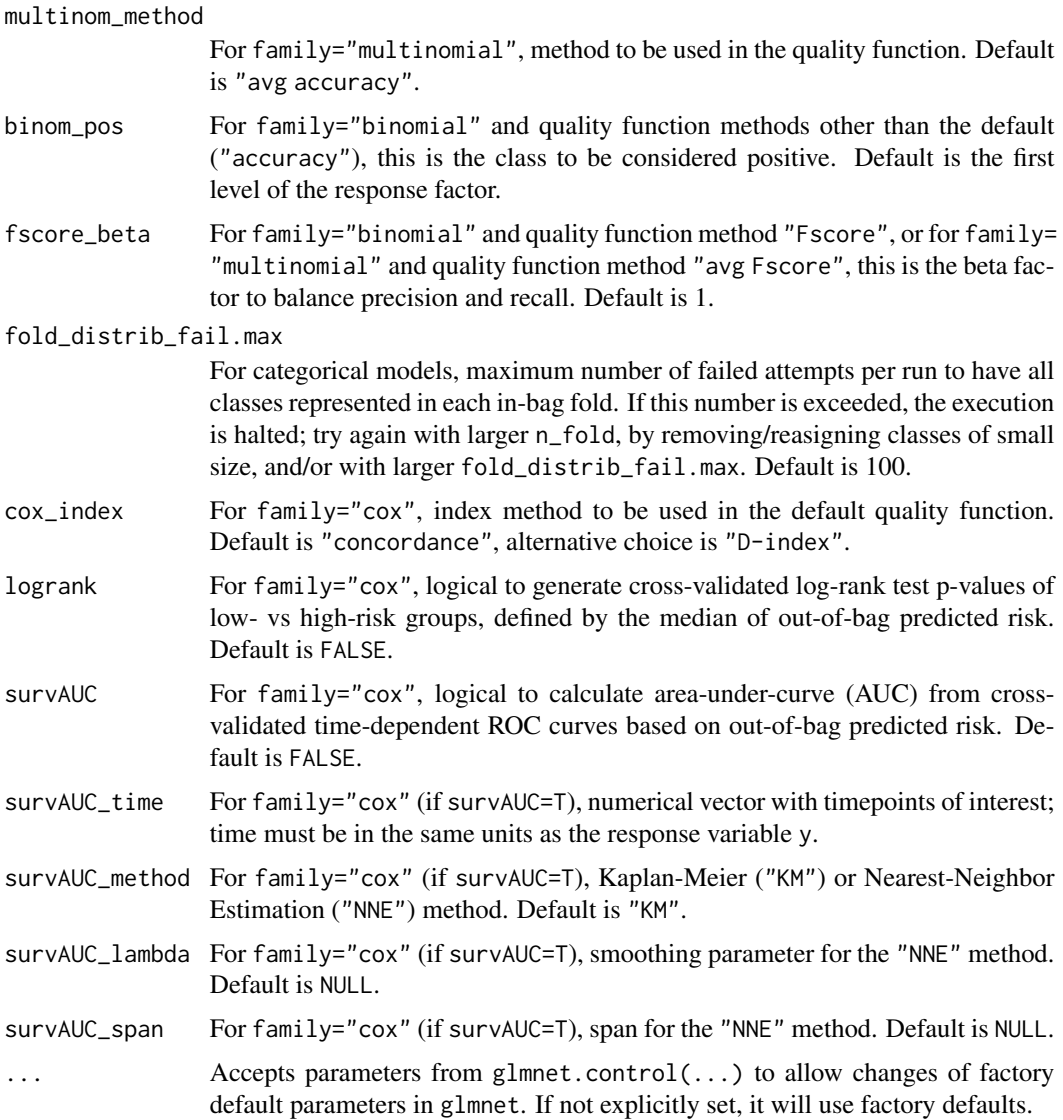

## Details

For each alpha, a set of nlambda values is obtained using the full data; if provided, nlambda.ext allows to extend the range of lambda values symmetrically while keeping its density uniform in log scale. Using these values of lambda, elastic net cross-validation models are generated for n\_run random assignments of instances among n\_fold folds; the best lambda is determined by the maximization of a quality (objective) function that compares out-of-bag predictions against the response. A variety of quality functions are implemented for each response type, namely: for gaussian models, correlation (different correlation methods available); for binomial models, accuracy, precision, recall, F-score, specificity, area-under-curve; for multinomial models, average accuracy, precision, recall, F-score; for Cox regression models, concordance, D-index (Schroeder et al). Some of these choices require additional parameters: binomial measures that are not invariant under class permutation (see Sokolova & Lapalme) require to specify which class is to be considered positive; F-score

## eNetXplorer 7

requires to specify the value of the beta factor to balance precision and recall (F-score equals precision for beta=0 and tends to recall in the large beta limit). Besides these built-in options, userdefined quality functions can be provided via QF.FUN. For each run, using the same assignment of instances into folds, n\_perm\_null null models are generated by shuffling the response. By using the quality function to compare the out-of-bag performance of the model to that of the null models, an empirical significance p-value is assigned to the model. Similar procedures allow to obtain p-values for individual features based on absolute coefficient magnitude and on the frequency of non-zero coefficients. A family of elastic net models is thus generated for multiple values of alpha spanning the range from ridge (alpha=0) to lasso (alpha=1). This function returns an eNetXplorer object on which summary, plotting and export functions in this package can be applied for further analysis. For details about the underlying elastic net models (Friedman et al; Zhou & Hastie), refer to the glmnet package and references therein. For more details about eNetXplorer, see Candia  $\&$ Tsang.

For Cox regression models, setting logrank=T generates cross-validated log-rank test p-values of low- vs high-risk groups, which are defined by the median of out-of-bag predicted risk (Simon et al). Moreover, setting survAUC=T and providing a numerical vector survAUC\_time with timepoints of interest generates the AUC from cross-validated time-dependent ROC curves based on out-ofbag predicted risk (Simon et al) using the survivalROC package, which implements Kaplan-Meier and Nearest-Neighbor Estimation methods (Heagerty et al).

## Value

An object with S3 class "eNetXplorer".

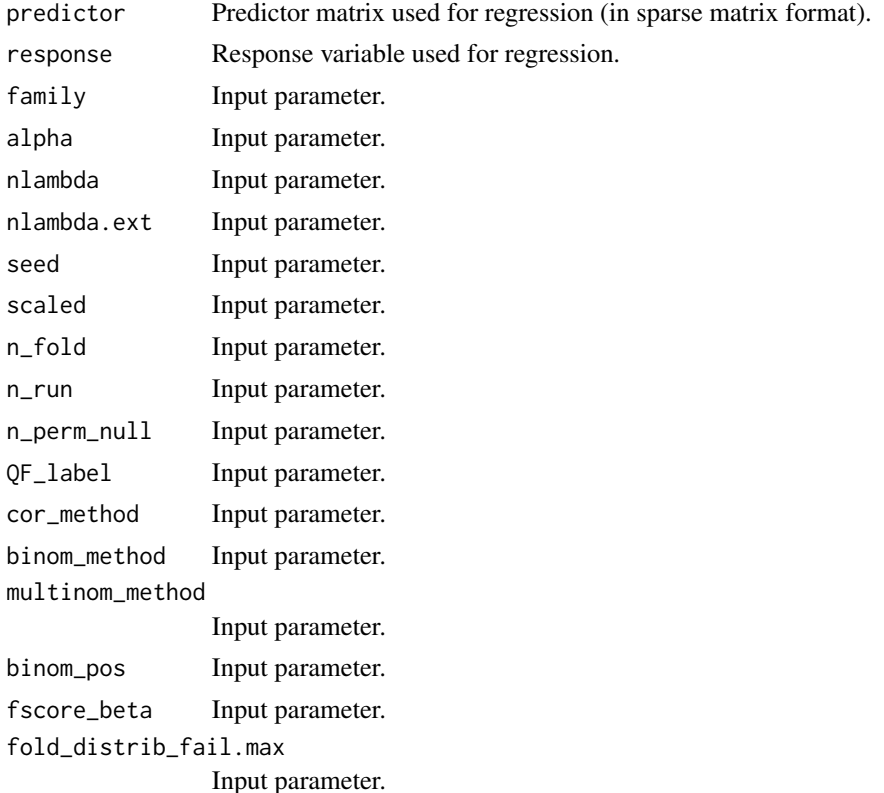

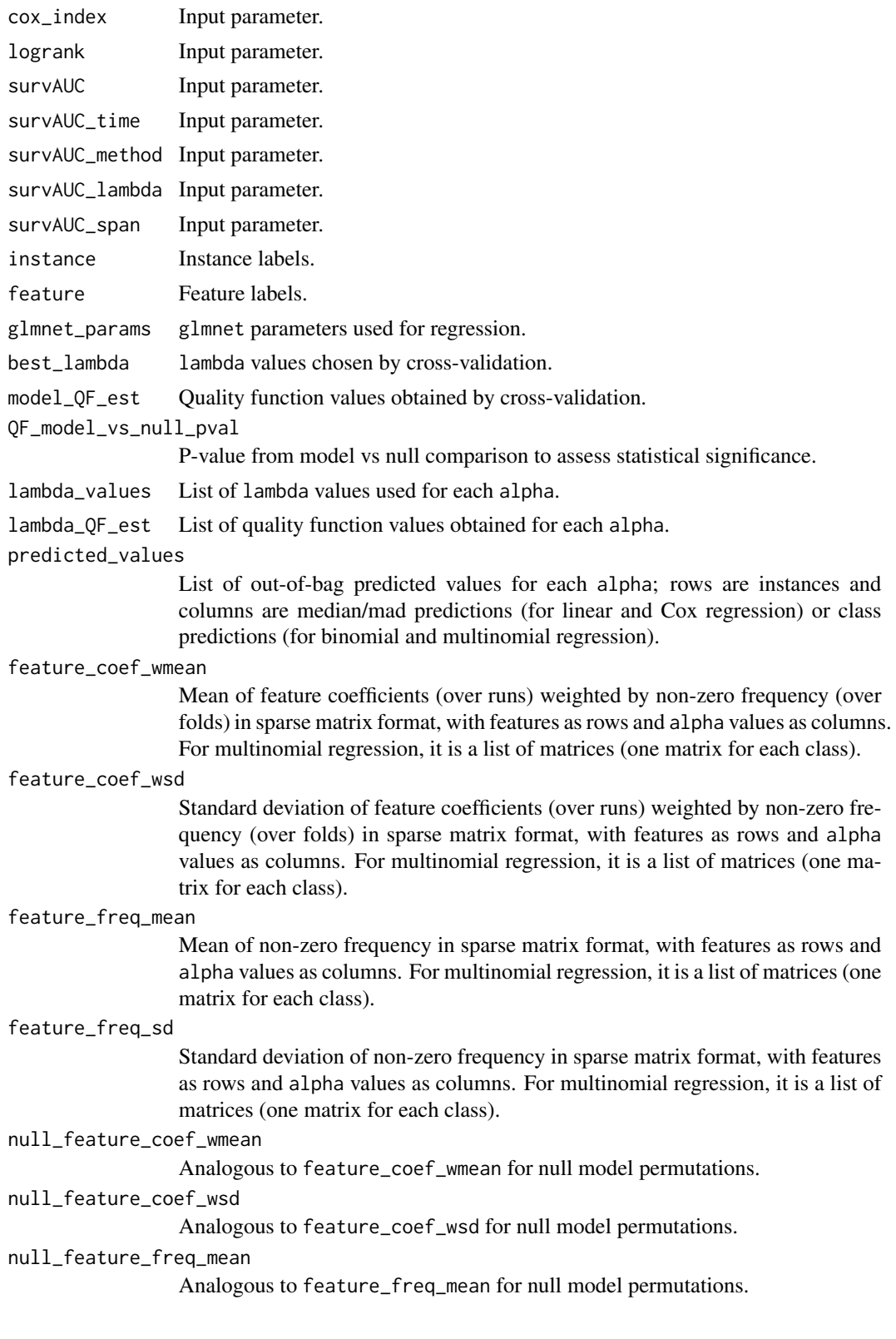

## eNetXplorer 9

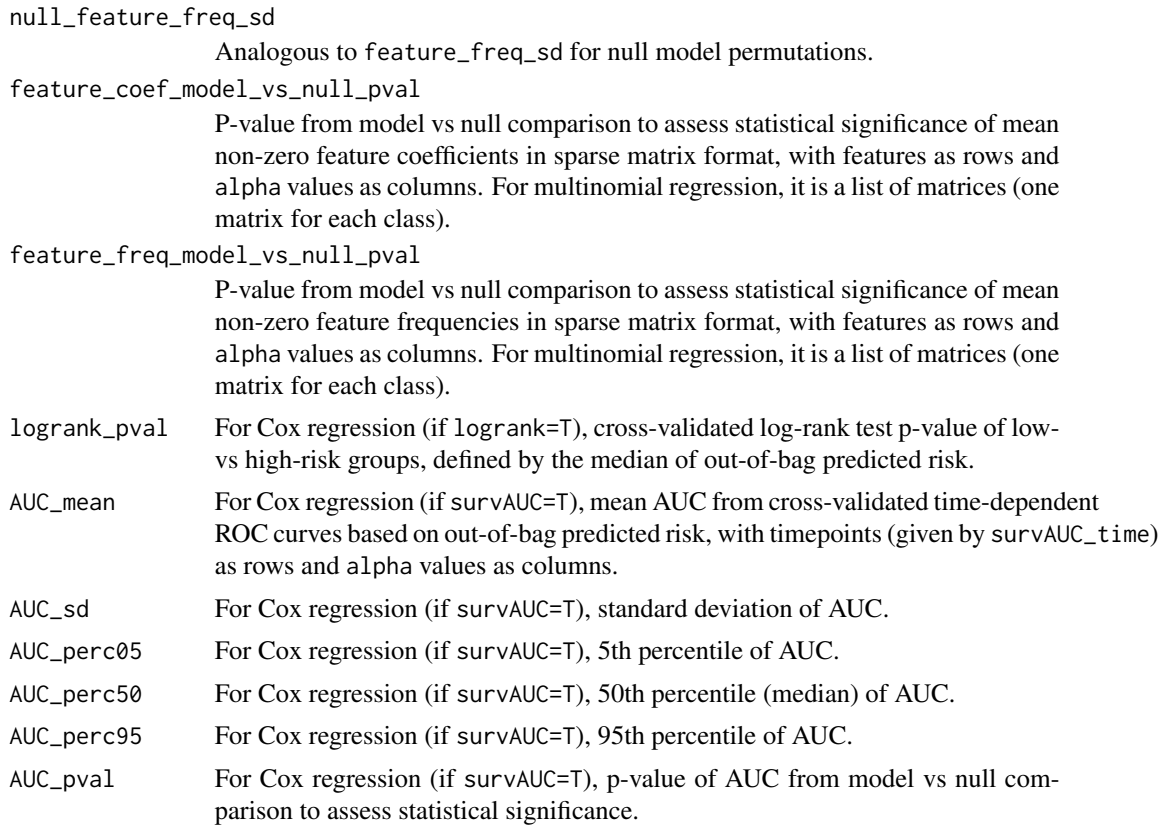

## Author(s)

Julian Candia and John S. Tsang Maintainer: Julian Candia <julian.candia@nih.gov>

#### References

Candia J and Tsang JS. *eNetXplorer: an R package for the quantitative exploration of elastic net families for generalized linear models*, BMC Bioinformatics (2019) 20:189.

Friedman J, Hastie T and Tibshirani R. *Regularization paths for generalized linear models via coordinate descent*, Journal of Statistical Software (2010) 33:1-22.

Heagerty PJ, Lumley T and Pepe MS. *Time-dependent ROC Curves for Censored Survival Data and a Diagnostic Marker*, Biometrics (2000) 56, 337-344.

Schroeder MS, Culhane AC, Quackenbush J, Haibe-Kains B. *survcomp: an R/Bioconductor package for performance assessment and comparison of survival models*, Bioinformatics (2011) 27:3206- 8.

Simon RM, Subramanian J, Li M-C and Menezes S. *Using cross-validation to evaluate predictive accuracy of survival risk classifiers based on high-dimensional data*, Briefings in Bioinformatics (2011) 12:203-14.

Sokolova M and Lapalme G. *A systematic analysis of performance measures for classification tasks*, Information Processing and Management (2009) 45, 427-437.

<span id="page-9-0"></span>Zou H and Hastie T. *Regularization and variable selection via the elastic net*, Journal of the Royal Statistical Society Series B (2005) 67:301-20.

#### See Also

[summary](#page-28-1), [plot](#page-14-1), [summaryPDF](#page-29-1), [export](#page-10-1)

```
# Linear models (synthetic dataset comprised of 20 features and 75 instances):
data(QuickStartEx)
fit = eNetXplorer(x=QuickStartEx$predictor, y=QuickStartEx$response,
family="gaussian", n_run=20, n_perm_null=10, seed=111)
# Custom QF provided (negative mean squared error)
data(QuickStartEx)
customQF = function(predicted,response){
     -mean((predicted-response)**2)
}
fit = eNetXplorer(x=QuickStartEx$predictor, y=QuickStartEx$response,
family="gaussian", n_run=20, n_perm_null=10, seed=111, QF.FUN=customQF, QF_label="MSE")
# Linear models to predict numerical day-70 H1N1 serum titers based on
# day-7 cell population frequencies:
data(H1N1_Flow)
fit = eNetXplorer(x=H1N1_Flow$predictor_day7, y=H1N1_Flow$response_numer[rownames(
H1N1_Flow$predictor_day7)], family="gaussian", n_run=25, n_perm_null=15, seed=111)
# Binomial models to predict acute myeloid (AML) vs acute lymphoblastic (ALL)
# leukemias:
data(Leukemia_miR)
fit = eNetXplorer(x=Leuk_miR_filt$predictor, y=Leuk_miR_filt$response_binomial,
family="binomial", n_run=25, n_perm_null=15, seed=111)
# Multinomial models to predict acute myeloid (AML), acute B-cell lymphoblastic
# (B-ALL) and acute T-cell lymphoblastic (T-ALL) leukemias:
data(Leukemia_miR)
fit = eNetXplorer(x=Leuk_miR_filt$predictor, y=Leuk_miR_filt$response_multinomial,
family="multinomial", n_run=25, n_perm_null=15, seed=111)
# Binomial models to predict B-ALL vs T-ALL:
data(Leukemia_miR)
fit = eNetXplorer(x=Leuk_miR_filt$predictor[Leuk_miR_filt$response_multinomial!="AML",],
y=Leuk_miR_filt$response_multinomial[Leuk_miR_filt$response_multinomial!="AML"],
family="binomial", n_run=25, n_perm_null=15, seed=111)
```
#### <span id="page-10-0"></span>export that the contract of the contract of the contract of the contract of the contract of the contract of the contract of the contract of the contract of the contract of the contract of the contract of the contract of th

```
# Cox regression models to predict survival based on 7-gene signature:
data(breastCancerSurv)
fit = eNetXplorer(x=breastCancerSurv$predictor, y=breastCancerSurv$response, family="cox",
n_run=25, n_perm_null=15, seed=111)
```
<span id="page-10-1"></span>export *generates plain text files from eNetXplorer object*

## Description

This function enables the extraction of three different levels of data (input, summary, and detailed output results) from an eNetXplorer object. Plain text data files are produced with tab- or commaseparated-value formats.

## Usage

```
export(x, dest_dir=getwd(), dest_dir_create=TRUE, delim=c("tsv","csv"),
input.data=TRUE, summary.data=TRUE, output.data=TRUE)
```
## Arguments

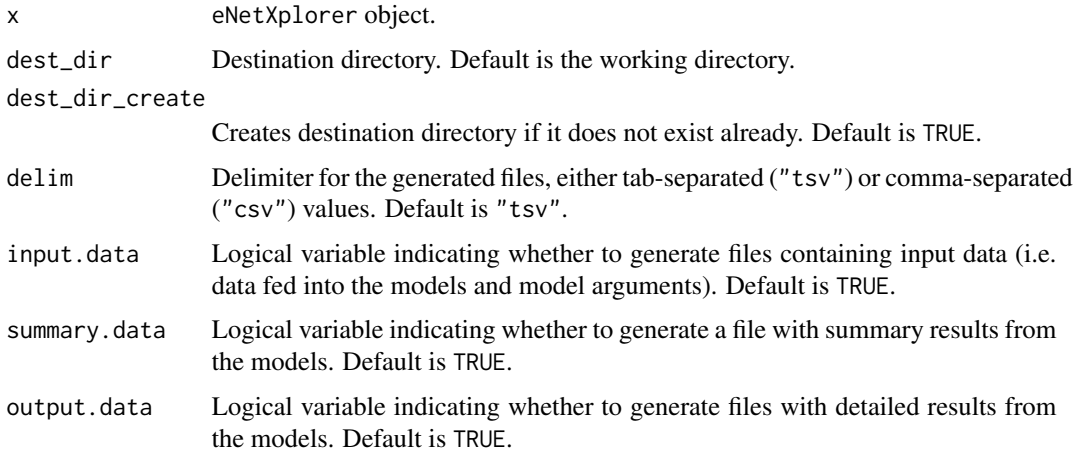

## Author(s)

Julian Candia and John S. Tsang Maintainer: Julian Candia <julian.candia@nih.gov>

## See Also

[eNetXplorer](#page-3-1)

## Examples

```
data(QuickStartEx)
fit = eNetXplorer(x=QuickStartEx$predictor,y=QuickStartEx$response,
family="gaussian",n_run=20,n_perm_null=10,seed=111)
export(x=fit,dest_dir=tempdir())
```
H1N1\_Flow *longitudinal cell population frequencies and titer response upon H1N1 vaccination*

## Description

Data from a cohort of healthy subjects vaccinated against influenza virus H1N1. Cell population frequencies from deep-phenotyping flow cytometry were determined longitudinally pre- (days -7, 0) and post-vaccination (days 1, 7, 70). The response is the adjusted maximum fold change (adjMFC) of serum titers at day 70 relative to baseline, as defined in Tsang et al.

#### Usage

data(H1N1\_Flow)

#### Format

For each timepoint (days -7, 0, 1, 7, 70), a numerical matrix of predictors is provided with subjects as rows and cell populations as columns. Two versions of the serum titer response are given: response\_numer as a numerical vector and response\_class as a categorical vector discretized into low (0), intermediate (1) and high (2) response classes. A metadata file with cell population annotations is also provided.

#### Details

Cell populations were manually gated and expressed as percent of parent. Samples and cell populations were filtered independently for each timepoint. Samples filter: excluded if median of viable cells fraction across all 5 tubes was <0.7. Cell population filter: excluded if >80% of samples had <20 cells. Data adjustment: data were log10-transformed and pooled across all timepoints, then adjusted for age, gender and ethnicity effects. For more details, see Tsang et al.

## **References**

Tsang JS et al. *Global Analyses of Human Immune Variation Reveal Baseline Predictors of Postvaccination Responses*, Cell (2014) 157: 499-513.

<span id="page-11-0"></span>

## <span id="page-12-0"></span>Description

Data of human microRNA (miR) expression of 847 miRs from 80 acute myeloid (AML) and acute lymphoblastic (ALL) leukemia cell lines, 60 primary (patient) samples, and 50 normal control samples sorted by cell type (CD34+ HSPC, Granulocytes, Monocytes, T-cells and B-cells). Acute lymphoblastic leukemia samples are further classified by B-cell (B-ALL) and T-cell (T-ALL) subphenotypes.

## Usage

data(Leukemia\_miR)

## Details

Two dataset versions are provided: the full dataset Leuk\_miR\_full (190 samples x 847 miRs) and the filtered dataset Leuk\_miR\_filt (140 samples x 370 miRs). Data available at GEO under Accession Number GSE51908.

## References

Tan YS et al. *Regulation of RAB5C is important for the growth inhibitory effects of MiR-509 in human precursor-B acute lymphoblastic leukemia*, PLoS One (2014) 9:e111777.

Candia J et al. *Uncovering low-dimensional, miR-based signatures of acute myeloid and lymphoblastic leukemias with a machine-learning-driven network approach*, Converg Sci Phys Oncol (2015) 1:025002.

Leuk\_miR\_filt *microRNA expression of acute leukemia phenotypes (filtered dataset)*

#### **Description**

Data of human microRNA (miR) expression of 370 miRs from 80 acute myeloid (AML) and acute lymphoblastic (ALL) leukemia cell lines and 60 primary (patient) samples. Acute lymphoblastic leukemia samples are further classified by B-cell (B-ALL) and T-cell (T-ALL) subphenotypes.

#### Format

The filtered dataset Leuk\_miR\_filt consists of a numerical matrix of predictors (with samples as rows and miRs as columns) and two categorical response vectors provided for binomial (AML, ALL) and multinomial (AML, B-ALL, T-ALL) classification.

## <span id="page-13-0"></span>Details

The filtered dataset Leuk\_miR\_filt is a subset of the full dataset Leuk\_miR\_full, which includes only miRs with median expression >1.2 across all samples. Only leukemia samples (cell lines and primary) were kept. Data available at GEO under Accession Number GSE51908.

## References

Tan YS et al. *Regulation of RAB5C is important for the growth inhibitory effects of MiR-509 in human precursor-B acute lymphoblastic leukemia*, PLoS One (2014) 9:e111777.

Candia J et al. *Uncovering low-dimensional, miR-based signatures of acute myeloid and lymphoblastic leukemias with a machine-learning-driven network approach*, Converg Sci Phys Oncol (2015) 1:025002.

#### Examples

```
# Multinomial models to predict acute myeloid (AML), acute B-cell lymphoblastic
# (B-ALL) and acute T-cell lymphoblastic (T-ALL) leukemias:
data(Leukemia_miR)
fit = eNetXplorer(x=Leuk_miR_filt$predictor, y=Leuk_miR_filt$response_multinomial,
family="multinomial", n_run=25, n_perm_null=15, seed=111)
```
Leuk\_miR\_full *microRNA expression of acute leukemia phenotypes (full dataset)*

## Description

Data of human microRNA (miR) expression of 847 miRs from 80 acute myeloid (AML) and acute lymphoblastic (ALL) leukemia cell lines, 60 primary (patient) samples, and 50 normal control samples sorted by cell type (CD34+ HSPC, Granulocytes, Monocytes, T-cells and B-cells). Acute lymphoblastic leukemia samples are further classified by B-cell (B-ALL) and T-cell (T-ALL) subphenotypes.

## Format

The full dataset Leuk\_miR\_full consists of a numerical matrix of expression (with samples as rows and miRs as columns) and two data frames with sample and miR metadata.

#### Details

Data available at GEO under Accession Number GSE51908.

#### References

Tan YS et al. *Regulation of RAB5C is important for the growth inhibitory effects of MiR-509 in human precursor-B acute lymphoblastic leukemia*, PLoS One (2014) 9:e111777.

Candia J et al. *Uncovering low-dimensional, miR-based signatures of acute myeloid and lymphoblastic leukemias with a machine-learning-driven network approach*, Converg Sci Phys Oncol (2015) 1:025002.

## Examples

```
# Multinomial models to predict acute myeloid (AML), acute B-cell lymphoblastic
# (B-ALL) and acute T-cell lymphoblastic (T-ALL) leukemias:
data(Leukemia_miR)
predictor = Leuk_miR_full$expression_matrix
rownames(predictor) = Leuk_miR_full$sample_metadata$sample
colnames(predictor) = Leuk_miR_full$miRNA_short
response = Leuk_miR_full$sample_metadata$sample_class
fit = eNetXplorer(x=predictor, y=response,
family="multinomial", n_run=25, n_perm_null=15, seed=111)
```
<span id="page-14-1"></span>

plot *generates plots from eNetXplorer object*

## Description

This function is a wrapper for a variety of plots, namely:

summary: model performance across alpha (to assess the relative performance among different member models in the elastic net family, as well as in relation to permutation null models);

lambdaVsQF: given alpha, quality function across lambda (to examine the selection of the optimal penalty parameter);

measuredVsOOB: (for gaussian and categorical models) given alpha, response vs out-of-bag predictions across instances (to assess individual instances, examine outliers, etc);

contingency: (for categorical models) given alpha, response vs out-of-bag predictions across classes;

featureCaterpillar: given alpha, caterpillar plot of feature statistics compared to permutation null models (with statistical significance annotations for individual features);

featureHeatmap: heatmap of feature statistics across alpha (including statistical significance annotations for individual features);

KaplanMeier: (for Cox regression models) given alpha, Kaplan-Meier plot of survival probability as a function of time (where the cohort is partitioned in two or more groups based on predicted risk); and

survROC: (for Cox regression models) given alpha, time-dependent ROC plot(s) based on predicted risk at the specified timepoints of interest.

<span id="page-14-0"></span>plot the state of the state of the state of the state of the state of the state of the state of the state of the state of the state of the state of the state of the state of the state of the state of the state of the state

## <span id="page-15-0"></span>Usage

```
## S3 method for class 'eNetXplorer'
plot(x, plot.type=c("summary","lambdaVsQF","measuredVsOOB","contingency",
"featureCaterpillar","featureHeatmap","KaplanMeier","survROC"), alpha.index,
stat=c("freq","coef"), ...)
```
## Arguments

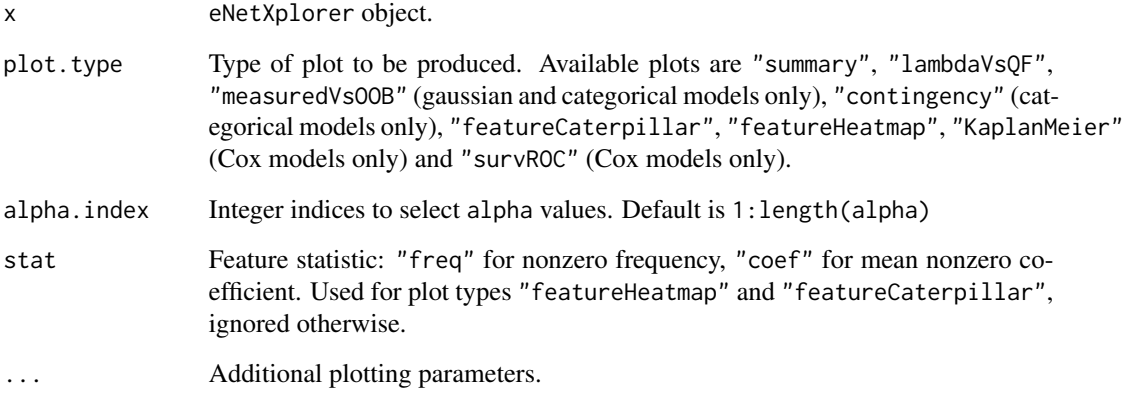

#### Author(s)

Julian Candia and John S. Tsang Maintainer: Julian Candia <julian.candia@nih.gov>

## See Also

[eNetXplorer](#page-3-1), [plotSummary](#page-25-1), [plotLambdaVsQF](#page-22-1), [plotMeasuredVsOOB](#page-24-1), [plotContingency](#page-16-1), [plotFeatureCaterpillar](#page-17-1), [plotFeatureHeatmap](#page-19-1), [plotKaplanMeier](#page-21-1), [plotSurvROC](#page-26-1).

```
data(QuickStartEx)
fit = eNetXplorer(x=QuickStartEx$predictor, y=QuickStartEx$response,
family="gaussian", n_run=20, n_perm_null=10, seed=111)
plot(x=fit,plot.type="summary")
plot(x=fit,plot.type="lambdaVsQF",alpha.index=2)
plot(x=fit,plot.type="measuredVsOOB",alpha.index=c(1,3,5))
plot(x=fit,plot.type="featureCaterpillar",stat="coef")
plot(x=fit,plot.type="featureHeatmap",stat="freq")
```
<span id="page-16-1"></span><span id="page-16-0"></span>

## Description

For categorical models, this function generates a graphical representation of the true vs predicted contingency matrix across classes for a given alpha.

#### Usage

```
plotContingency(x, alpha.index=NULL, xlab="class (true)", ylab="class (predicted)",
cex.lab=0.95, main=NULL, col.main="black", cex.main=0.85, cex.axis=1,
symbol.size.inches=0.5, bg.color="steelblue2", fg.color=NULL, margin=0.2,
frequency.label=TRUE, frequency.label.cex=1, frequency.label.offset=0, ...)
```
## Arguments

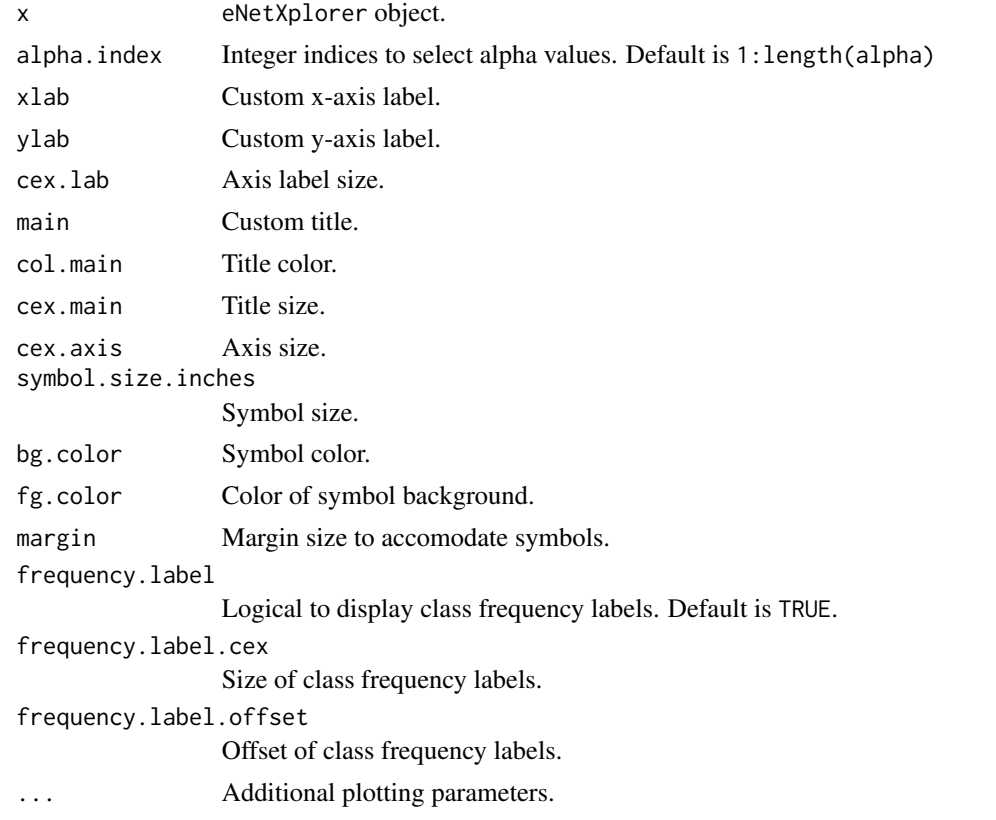

## Author(s)

Julian Candia and John S. Tsang Maintainer: Julian Candia <julian.candia@nih.gov>

## See Also

[eNetXplorer](#page-3-1), [plot](#page-14-1)

## Examples

```
data(QuickStartEx)
binarized=rep("low",length(QuickStartEx$response))
binarized[QuickStartEx$response>median(QuickStartEx$response)]="high"
fit = eNetXplorer(x=QuickStartEx$predictor,y=binarized,family="binomial",n_run=20,
n_perm_null=10,seed=111)
plot(x=fit,plot.type="contingency")
plotContingency(x=fit,alpha.index=6)
```
<span id="page-17-1"></span>plotFeatureCaterpillar

*generates caterpillar plot of feature statistics*

## Description

Given alpha, this function generates a caterpillar plot of feature statistics compared to permutation null models, which includes statistical significance annotations for individual features. By default, features are selected (and ordered top-down) by statistical significance; options are provided to customize feature selection and display.

## Usage

```
plotFeatureCaterpillar(x, alpha.index=NULL, stat=c("freq","coef"),
feature.all=FALSE, feature.pval.thres=NULL, feature.set=NULL, feature.top.n=25,
signif.code=TRUE, xlab=NULL, ylab=NULL, main=NULL, col.main="black",
cex.main=0.85, line=1.5, subtitle=NULL, col.subtitle="darkgray",
line.subtitle=0.5, cex.subtitle=0.55, cexRow=NULL, cex.lab=0.95, legend=TRUE, ...)
```
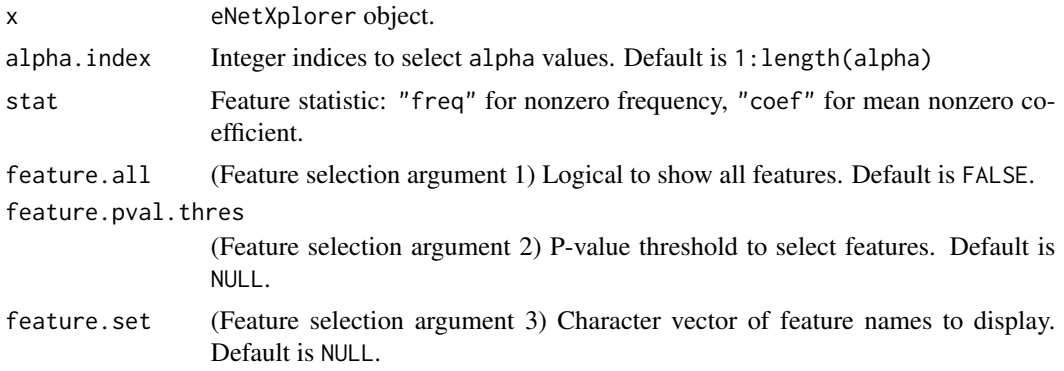

<span id="page-17-0"></span>

<span id="page-18-0"></span>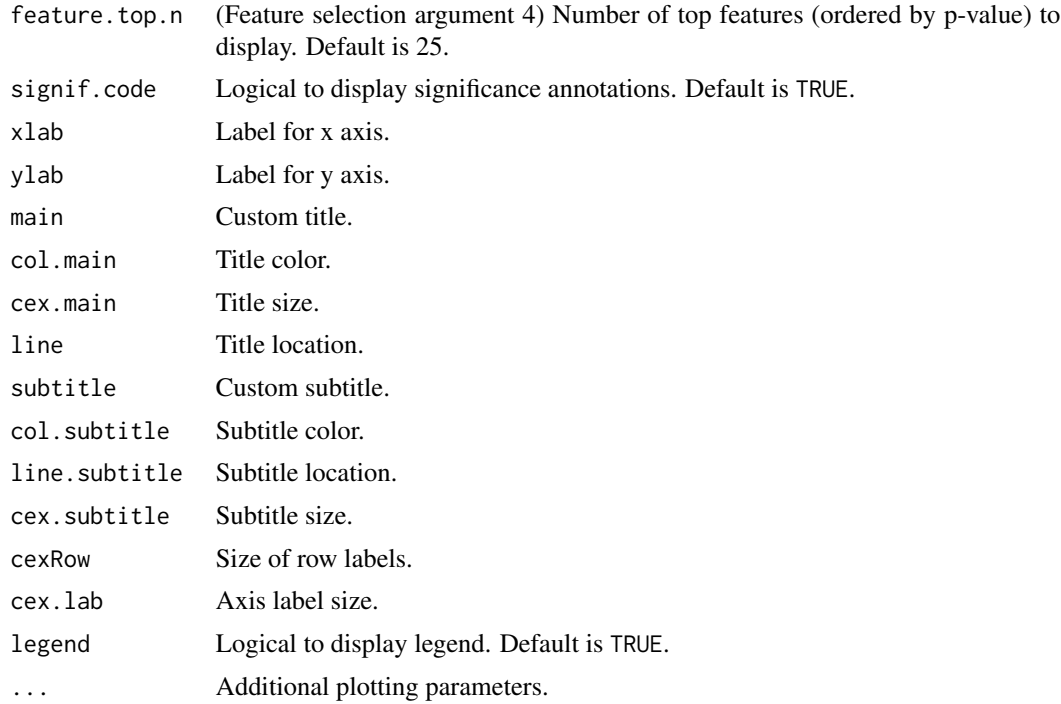

## Details

Feature selection criteria are hierarchical based on arguments 1 through 4 (see argument description above), with argument 1 at the top of the hierarchy. E.g. if feature.all is explicitly set to TRUE, it will take precedence over any other feature selection argument. By default, the top 25 features are displayed, ordered top-down by significance based on the given value of alpha.

## Author(s)

Julian Candia and John S. Tsang Maintainer: Julian Candia <julian.candia@nih.gov>

## See Also

[eNetXplorer](#page-3-1), [plot](#page-14-1)

```
data(QuickStartEx)
fit = eNetXplorer(x=QuickStartEx$predictor, y=QuickStartEx$response,
family="gaussian", n_run=20, n_perm_null=10, seed=111)
plot(x=fit,plot.type="featureCaterpillar",stat="coef")
plotFeatureCaterpillar(x=fit,alpha.index=3,stat="coef",main="custom title")
```
<span id="page-19-1"></span><span id="page-19-0"></span>plotFeatureHeatmap *generates heatmap plot of feature statistics*

## **Description**

This function generates a heatmap plot of feature statistics across alpha, which includes statistical significance annotations for individual features. By default, features are selected (and ordered topdown) by statistical significance based on a given value of alpha; options are provided to customize feature selection and display.

## Usage

```
plotFeatureHeatmap(x, alpha.index=NULL, stat=c("freq","coef"), feature.all=FALSE,
feature.pval.thres=NULL, feature.set=NULL, feature.top.n=25, signif.code=TRUE,
xlab=NULL, ylab=NULL, main=NULL, col.main="black", cex.main=0.95, line=1,
col=NULL, breaks=NULL, scale="none", Rowv=FALSE, Colv=FALSE, na.color=NULL,
cexRow=NULL, srtRow=0, cexCol=0.75, srtCol=45, margins=c(5, 5), key=TRUE,
key.title=NA, dendogram="none", trace="none", notecol.freq="black",
notecol.coef="white", notecex=1, subtitle1=NULL, col.subtitle1="black",
line.subtitle1=-1, cex.subtitle1=0.65, subtitle2=NULL, col.subtitle2="darkgray",
line.subtitle2=-2, cex.subtitle2=0.55, ...)
```
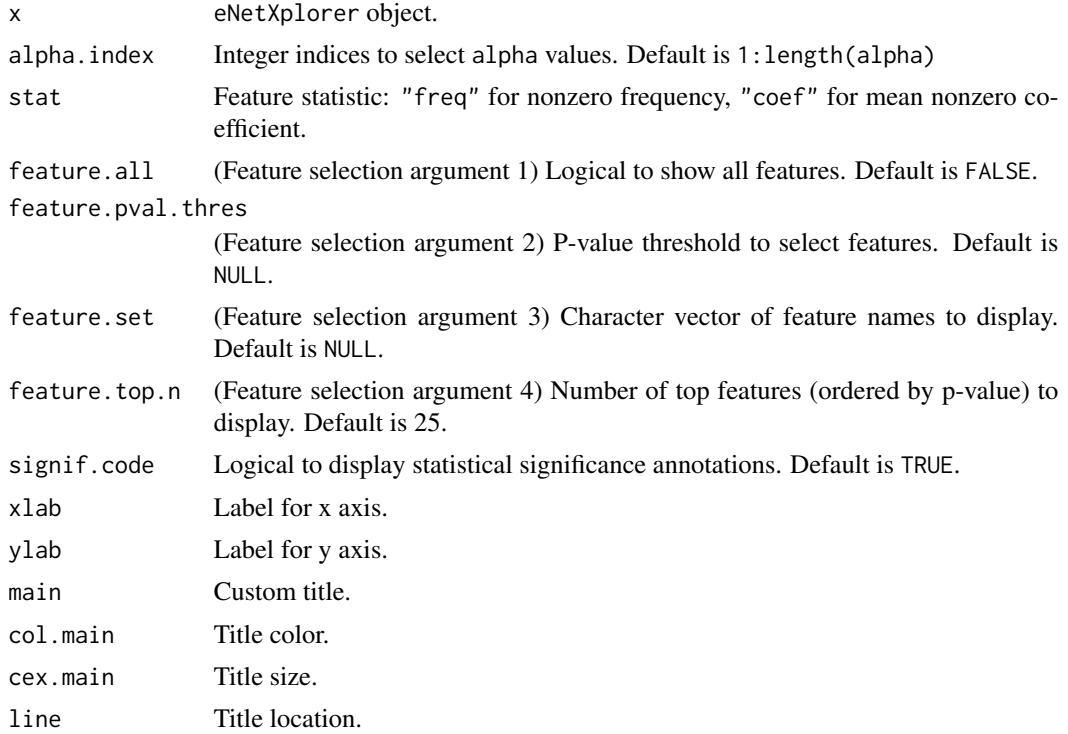

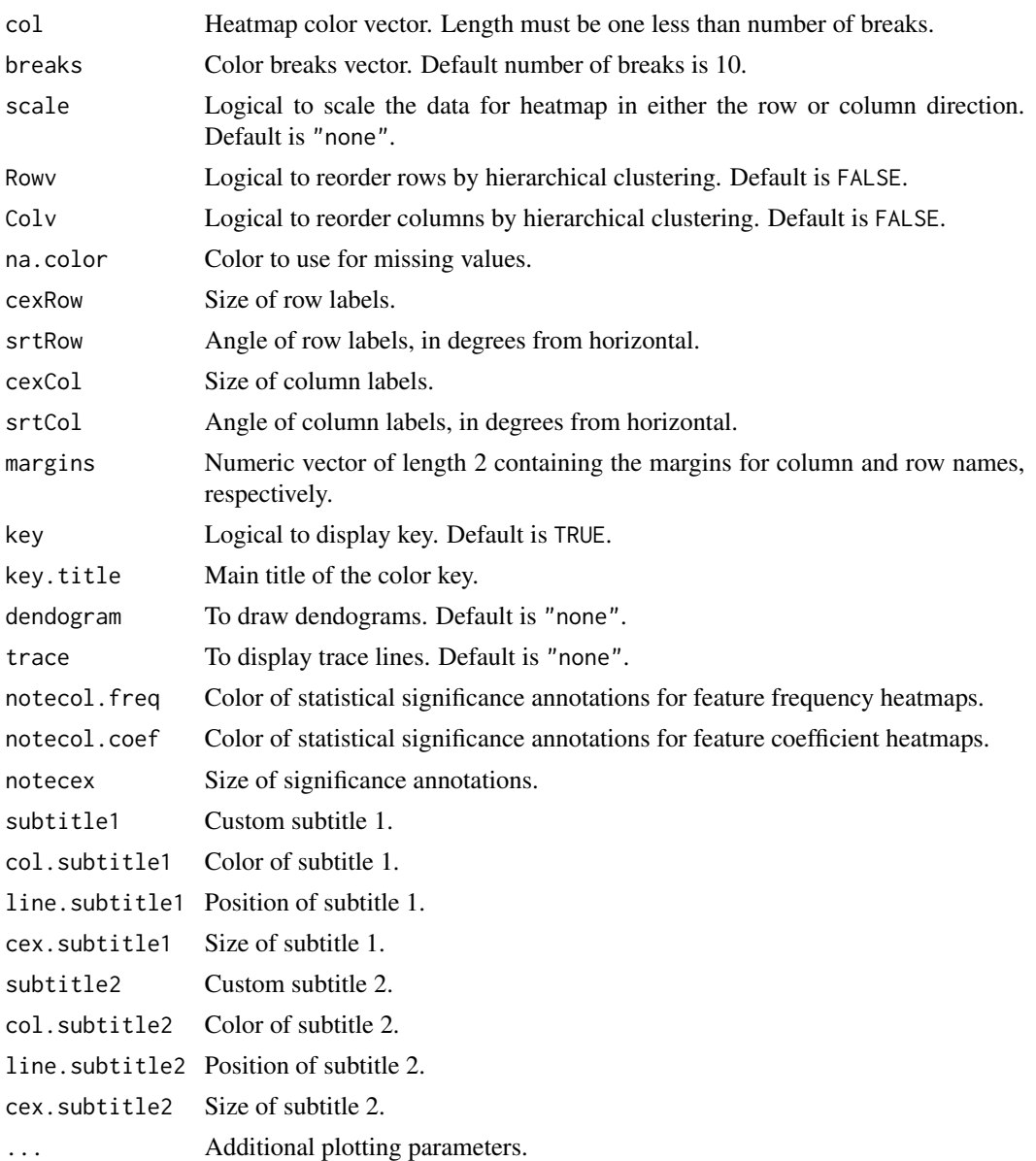

#### Details

Feature selection criteria are hierarchical based on arguments 1 through 4 (see argument description above), with argument 1 at the top of the hierarchy. E.g. if feature.all is explicitly set to TRUE, it will take precedence over any other feature selection argument. By default, the top 25 features are displayed, ordered top-down by significance based on the given value of alpha.

#### Author(s)

Julian Candia and John S. Tsang Maintainer: Julian Candia <julian.candia@nih.gov>

#### See Also

[eNetXplorer](#page-3-1), [plot](#page-14-1)

## Examples

```
data(QuickStartEx)
fit = eNetXplorer(x=QuickStartEx$predictor,y=QuickStartEx$response,
family="gaussian",n_run=20,n_perm_null=10,seed=111)
plot(x=fit,plot.type="featureHeatmap",stat="freq")
plotFeatureHeatmap(x=fit,alpha.index=3,stat="freq",main="custom title")
```
<span id="page-21-1"></span>plotKaplanMeier *generates Kaplan-Meier plot of survival probability as a function of time*

#### Description

For Cox regression models, this function generates a Kaplan-Meier plot of survival probability as a function of time for a given alpha. The default behavior is to partition the cohort in two groups by the predicted risk median, but custom partitions in two or more groups (specified by a vector of predicted risk percentiles) are also possible. In the former case, provided that the eNetXplorer object was generated with the logrank=TRUE argument, the corresponding cross-validated log-rank test p-value is displayed in the default title.

#### Usage

```
plotKaplanMeier(x, alpha.index=NULL, xlab="Time", ylab="Probability of Survival",
cex.lab=1, main=NULL, col.main="black", cex.main=0.95, conf.int=TRUE,
breaks_ptiles=NULL, risk.col=NULL, legend=TRUE, legend.cex=0.75, ...)
```
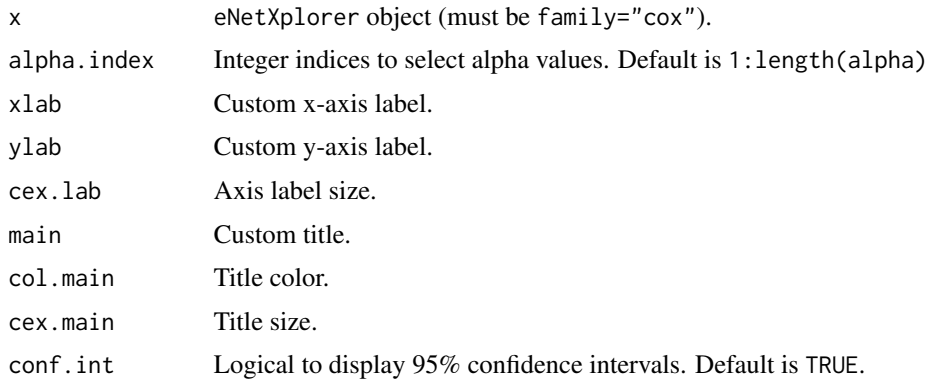

<span id="page-21-0"></span>

## <span id="page-22-0"></span>plotLambdaVsQF 23

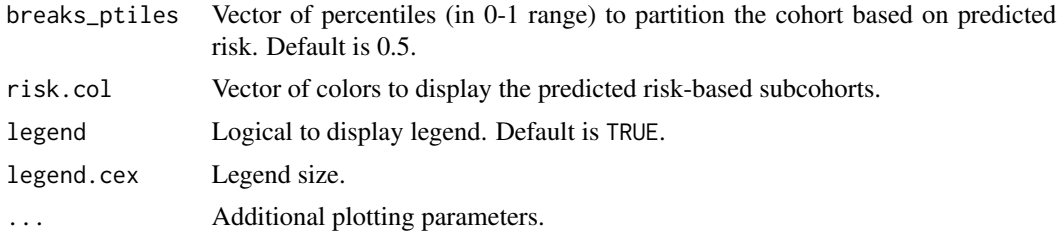

## Author(s)

Julian Candia and John S. Tsang Maintainer: Julian Candia <julian.candia@nih.gov>

## See Also

[eNetXplorer](#page-3-1), [plot](#page-14-1)

#### Examples

```
data(breastCancerSurv)
fit = eNetXplorer(x=breastCancerSurv$predictor, y=breastCancerSurv$response, family="cox",
n_run=25, n_perm_null=15, seed=111, logrank=TRUE)
plot(x=fit, plot.type="KaplanMeier")
plotKaplanMeier(x=fit, alpha.index=6, conf.int=FALSE, breaks_ptiles=c(0.333,0.667))
```
<span id="page-22-1"></span>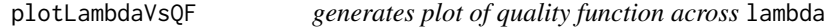

## Description

Given alpha, this function generates a plot of the quality (objective) function across lambda, which is useful to examine how was the "best lambda" value selected.

## Usage

```
plotLambdaVsQF(x, alpha.index=NULL, xlab="lambda",
ylab="QF (response vs out-of-bag predicted)", cex.lab=0.95, main=NULL,
col.main="black", cex.main=0.95, log="x", type="b", ...)
```
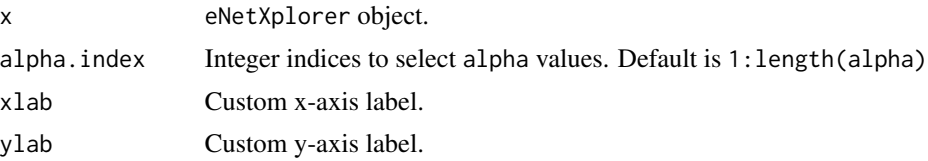

<span id="page-23-0"></span>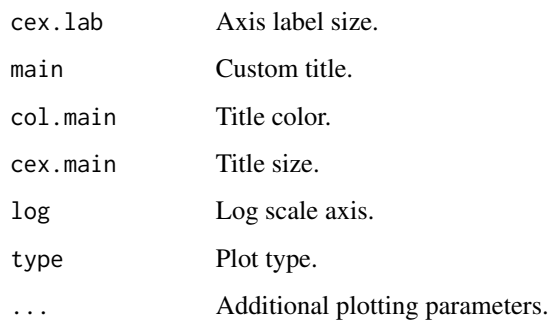

## Details

By definition, the "best lambda" value for a given alpha is the one that maximizes the quality function (QF) over the range of lambda values considered. Therefore, QF vs lambda distributions with sharp, narrow, well-defined peaks provide more confidence in the selection of the optimal lambda value than those with less-defined peaks. Sometimes, and particularly for the ridge (alpha=0) solutions, QF is observed to increase or decrease monotonically with lambda over its entire range, causing a boundary lambda value to be selected; we conservatively recommend to disregard alphamodels generated under such circumstances. If interested in investigating further, we suggest to re-run those alpha-models by extending the default range of lambda values (via the argument nlambda.ext) or its density (via the argument nlambda). On occasion, the range of lambda values is effectively limited by convergence issues of the underlying glmnet model; in such scenario, we recommend to increment the maximum allowed number of iterations (via the argument mxit, which is passed on to glmnet.control) or to limit the complexity of the model (e.g. by filtering and reducing the number of features fed into eNetXplorer).

## Author(s)

Julian Candia and John S. Tsang Maintainer: Julian Candia <julian.candia@nih.gov>

## See Also

[eNetXplorer](#page-3-1), [plot](#page-14-1)

```
data(QuickStartEx)
fit = eNetXplorer(x=QuickStartEx$predictor,y=QuickStartEx$response,
family="gaussian",n_run=20,n_perm_null=10,seed=111)
plot(x=fit,plot.type="lambdaVsQF")
plotLambdaVsQF(x=fit,alpha.index=c(1,3),main="custom title",col.main="red")
```
<span id="page-24-1"></span><span id="page-24-0"></span>plotMeasuredVsOOB *generates plot of response vs out-of-bag predictions across instances*

#### Description

Given alpha, this function generates plots of response vs out-of-bag predictions across instances, which can be used to assess individual instances, examine outliers, etc. For linear regression models, it generates a response vs out-of-bag prediction scatterplot; it also displays the best linear fit and its 95% confidence level region. For categorical models, it generates a boxplot across classes showing the frequency of out-of-bag correct predictions.

## Usage

```
plotMeasuredVsOOB(x, alpha.index=NULL, xlab=NULL, ylab=NULL,
cex.lab=0.95, main=NULL, col.main="black", cex.main=0.85, instance.label=TRUE,
instance.label.cex=NULL, instance.label.offset=NULL,
instance.label.added.margin=NULL, col=NULL, transparency=NULL, jitter=NULL,
cex.pt=NULL, class.color=NULL, ...)
```
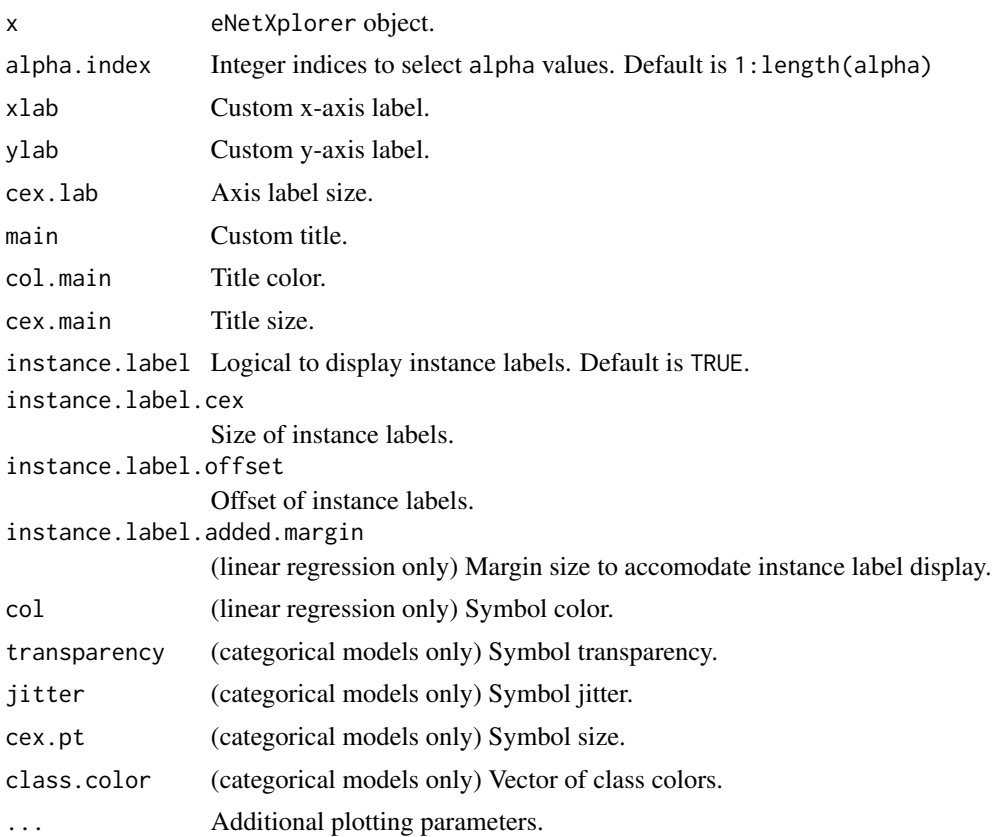

## Author(s)

Julian Candia and John S. Tsang Maintainer: Julian Candia <julian.candia@nih.gov>

## See Also

[eNetXplorer](#page-3-1), [plot](#page-14-1)

## Examples

```
data(QuickStartEx)
fit = eNetXplorer(x=QuickStartEx$predictor,y=QuickStartEx$response,
family="gaussian",n_run=20,n_perm_null=10,seed=111)
plot(x=fit,plot.type="measuredVsOOB")
plotMeasuredVsOOB(x=fit,alpha.index=2)
```

```
data(QuickStartEx)
binarized=rep("low",length(QuickStartEx$response))
binarized[QuickStartEx$response>median(QuickStartEx$response)]="high"
fit = eNetXplorer(x=QuickStartEx$predictor,y=binarized,family="binomial",n_run=20,
n_perm_null=10,seed=111)
plot(x=fit,plot.type="measuredVsOOB")
plotMeasuredVsOOB(x=fit,alpha.index=2)
```
<span id="page-25-1"></span>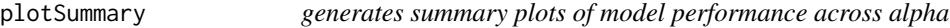

## **Description**

This function generates summary plots to display the performance of all models in the elastic net family. Two measures are used: 1) mean quality function of response vs out-of-bag predictions, and 2) model vs null p-values. Taken together, these plots enable visual assessments of the relative performance among different member models in the elastic net family, as well as in relation to permutation null models.

#### Usage

```
plotSummary(x, show.pval.ref=TRUE, main=NULL, col.main="black", cex.main=0.95,
line=1, \ldots)
```
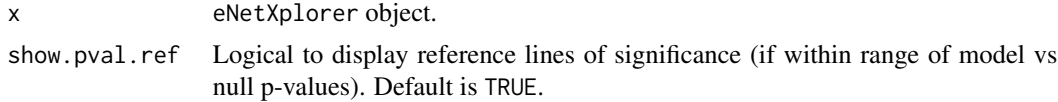

<span id="page-25-0"></span>

## <span id="page-26-0"></span>plotSurvROC 27

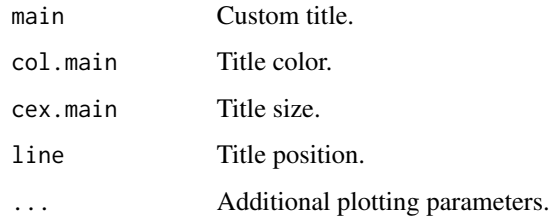

## Author(s)

Julian Candia and John S. Tsang Maintainer: Julian Candia <julian.candia@nih.gov>

## See Also

[eNetXplorer](#page-3-1), [plot](#page-14-1)

## Examples

```
data(QuickStartEx)
fit = eNetXplorer(x=QuickStartEx$predictor,y=QuickStartEx$response,
family="gaussian",n_run=20,n_perm_null=10,seed=111)
plot(x=fit, plot.type="summary")
plotSummary(x=fit,show.pval.ref=FALSE)
```
<span id="page-26-1"></span>plotSurvROC *generates time-dependent ROC plots from Cox predicted risks*

#### Description

For Cox regression models, this function generates time-dependent ROC plot(s) (true positive rate vs false positive rate) for a given alpha at the timepoint(s) provided based on median predicted risk. Provided that the eNetXplorer object was generated with survAUC=T, the cross-validated median AUC and 95% CI are shown in the default title. For more details, see Heagerty et al and package survivalROC.

## Usage

plotSurvROC(x, alpha.index=NULL, survAUC\_time, survAUC\_method=c("KM","NNE"), survAUC\_lambda=NULL, survAUC\_span=NULL, xlab="False positive rate (1 - Specificity)", ylab="True positive rate (Sensitivity)", cex.lab=1, main=NULL, col.main="black", cex.main=0.95, status0="censored", status1="event", ...)

## Arguments

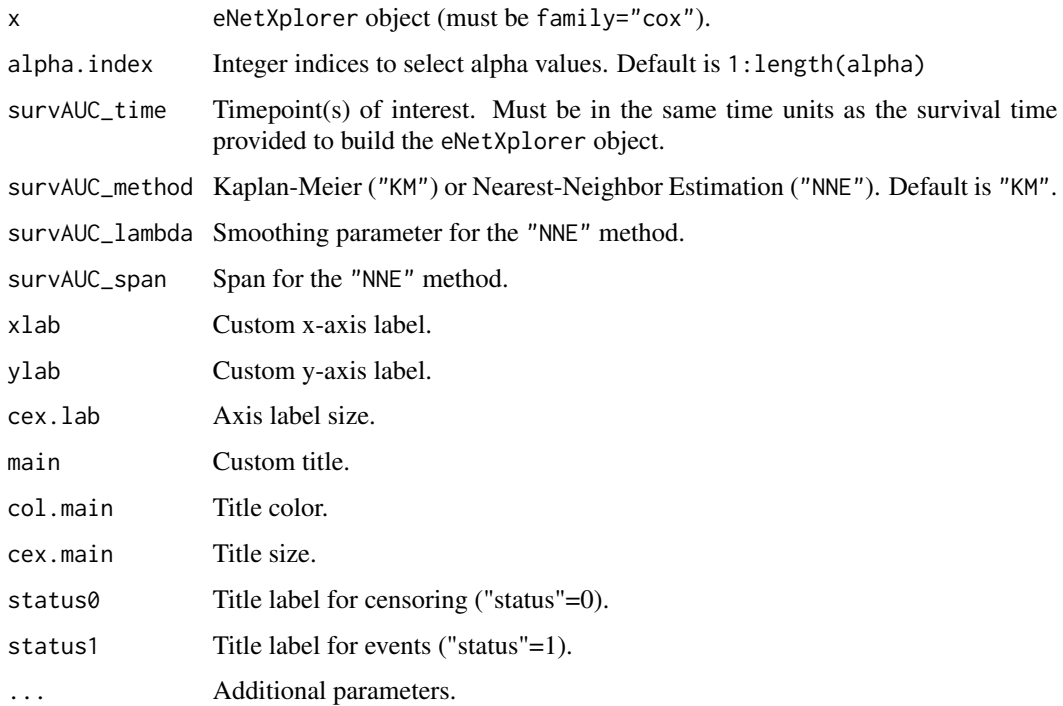

## Author(s)

Julian Candia and John S. Tsang Maintainer: Julian Candia <julian.candia@nih.gov>

## References

Heagerty PJ, Lumley T and Pepe MS. *Time-dependent ROC Curves for Censored Survival Data and a Diagnostic Marker*, Biometrics (2000) 56, 337-344.

#### See Also

[eNetXplorer](#page-3-1), [plot](#page-14-1)

```
data(breastCancerSurv)
fit = eNetXplorer(x=breastCancerSurv$predictor, y=breastCancerSurv$response, family="cox",
n_run=25, n_perm_null=15, seed=111, survAUC=TRUE, survAUC_time=c(1,5)*365)
plot(x=fit, plot.type="survROC", survAUC_time=c(1,5)*365, status0="alive", status1="dead")
```
<span id="page-27-0"></span>

<span id="page-28-0"></span>QuickStartEx *synthetic dataset*

#### Description

75 instances with 20 predictors and a numerical response to be used as a quick start example.

## Usage

data(QuickStartEx)

## Format

A numerical matrix of predictors is provided with instances as rows and predictors as columns. A numerical response is provided as a quick start example for linear regression models; it can be easily discretized to serve as example for binary and multinomial models as well.

<span id="page-28-1"></span>summary *generates list of model statistics*

#### Description

This function generates a standard list of model statistics. For each alpha, it contains the best value of lambda (obtained by maximizing a quality function over out-of-bag instances), the corresponding maximum value of the quality function, and the model significance (p-value based on comparison to permutation null models).

## Usage

```
## S3 method for class 'eNetXplorer'
summary(object, ...)
```
## Arguments

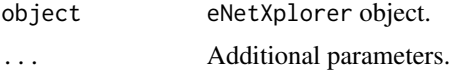

## Value

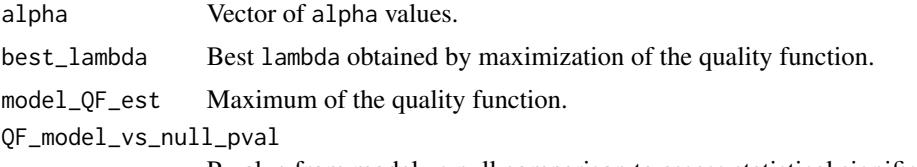

P-value from model vs null comparison to assess statistical significance.

## Author(s)

Julian Candia and John S. Tsang Maintainer: Julian Candia <julian.candia@nih.gov>

## See Also

[eNetXplorer](#page-3-1)

## Examples

```
data(QuickStartEx)
fit = eNetXplorer(x=QuickStartEx$predictor,y=QuickStartEx$response,
family="gaussian",n_run=20,n_perm_null=10,seed=111)
summary(fit)
```
<span id="page-29-1"></span>summaryPDF *generates PDF report with summary of main results*

## Description

This function generates a PDF report that contains a plot of model performance across the alpha range, followed by plots showing detailed results for each value of alpha.

## Usage

```
summaryPDF(x, dest_dir=getwd(), dest_dir_create=TRUE, dest_file="eNetSummary.pdf")
```
#### Arguments

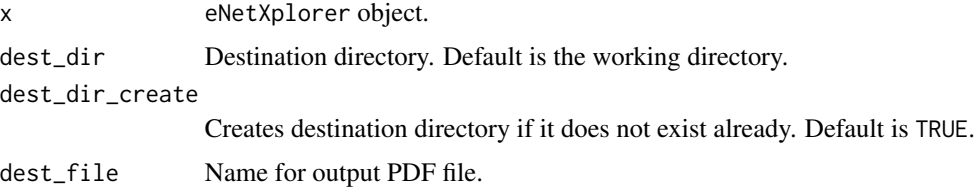

## Author(s)

Julian Candia and John S. Tsang Maintainer: Julian Candia <julian.candia@nih.gov>

## See Also

[eNetXplorer](#page-3-1), [plot](#page-14-1)

<span id="page-29-0"></span>

## summaryPDF 31

```
data(QuickStartEx)
fit = eNetXplorer(x=QuickStartEx$predictor,y=QuickStartEx$response,
family="gaussian",n_run=20,n_perm_null=10,seed=111)
summaryPDF(x=fit,dest_dir=tempdir())
```
# <span id="page-31-0"></span>Index

∗Topic datasets breastCancerSurv, [3](#page-2-0) H1N1\_Flow, [12](#page-11-0) Leuk\_miR\_filt, [13](#page-12-0) Leuk\_miR\_full, [14](#page-13-0) Leukemia\_miR, [13](#page-12-0) QuickStartEx, [29](#page-28-0) ∗Topic package eNetXplorer-package, [2](#page-1-0) breastCancerSurv, [3](#page-2-0) eNetXplorer, *[2,](#page-1-0) [3](#page-2-0)*, [4,](#page-3-0) *[11](#page-10-0)*, *[16](#page-15-0)*, *[18,](#page-17-0) [19](#page-18-0)*, *[22–](#page-21-0)[24](#page-23-0)*, *[26](#page-25-0)[–28](#page-27-0)*, *[30](#page-29-0)* eNetXplorer-package, [2](#page-1-0) export, *[2,](#page-1-0) [3](#page-2-0)*, *[10](#page-9-0)*, [11](#page-10-0) H1N1\_Flow, [12](#page-11-0) Leuk\_miR\_filt, [13](#page-12-0) Leuk\_miR\_full, [14](#page-13-0) Leukemia\_miR, [13](#page-12-0) plot, *[2,](#page-1-0) [3](#page-2-0)*, *[10](#page-9-0)*, [15,](#page-14-0) *[18,](#page-17-0) [19](#page-18-0)*, *[22–](#page-21-0)[24](#page-23-0)*, *[26–](#page-25-0)[28](#page-27-0)*, *[30](#page-29-0)*

plotContingency, *[16](#page-15-0)*, [17](#page-16-0) plotFeatureCaterpillar, *[16](#page-15-0)*, [18](#page-17-0) plotFeatureHeatmap, *[16](#page-15-0)*, [20](#page-19-0) plotKaplanMeier, *[16](#page-15-0)*, [22](#page-21-0) plotLambdaVsQF, *[16](#page-15-0)*, [23](#page-22-0) plotMeasuredVsOOB, *[16](#page-15-0)*, [25](#page-24-0) plotSummary, *[16](#page-15-0)*, [26](#page-25-0) plotSurvROC, *[16](#page-15-0)*, [27](#page-26-0)

QuickStartEx, [29](#page-28-0)

summary, *[2,](#page-1-0) [3](#page-2-0)*, *[10](#page-9-0)*, [29](#page-28-0) summaryPDF, *[2,](#page-1-0) [3](#page-2-0)*, *[10](#page-9-0)*, [30](#page-29-0)